## Alert Notifications Tray (UX Wires) Jan 15, 2015

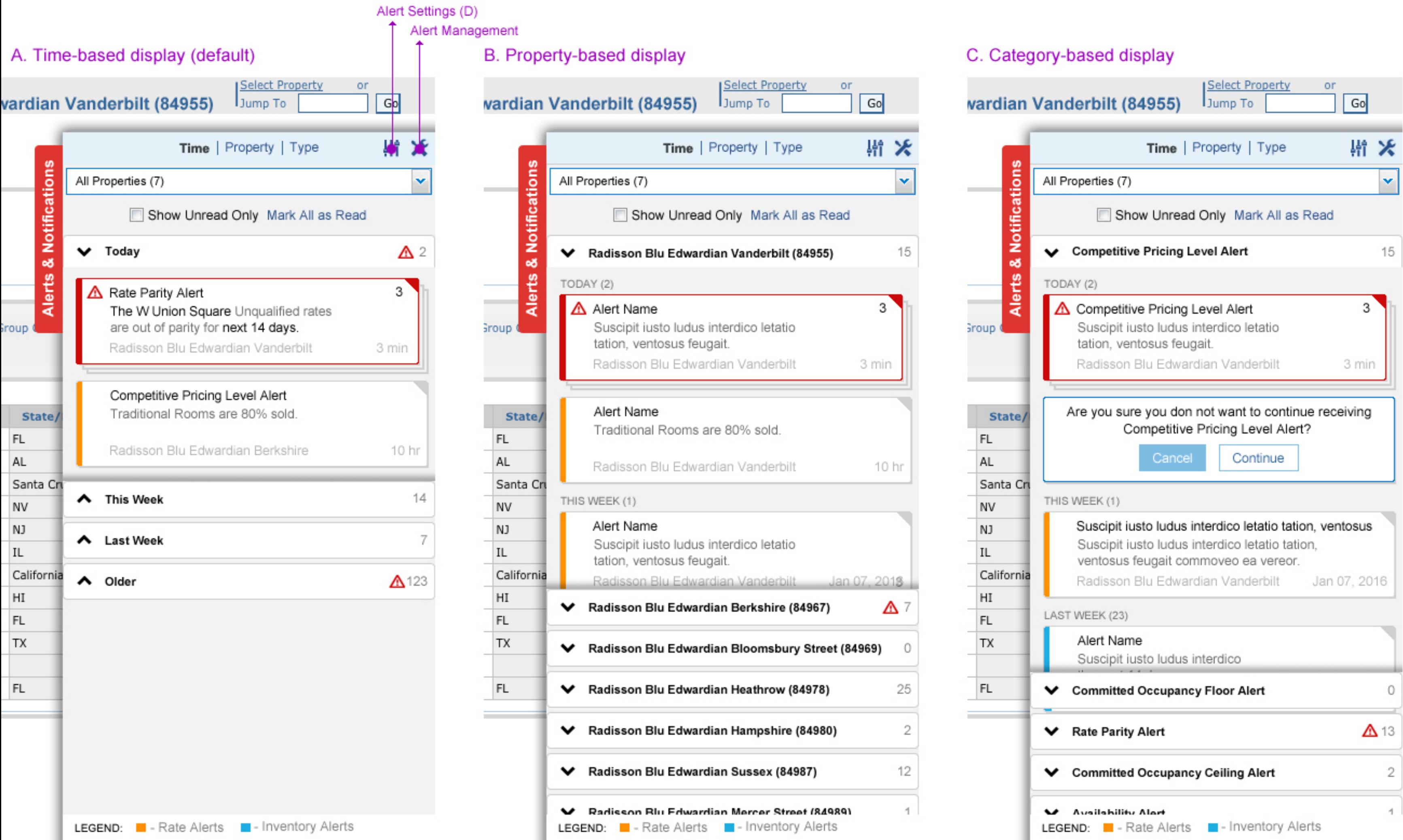

### D. Alert Delivery Settings tray

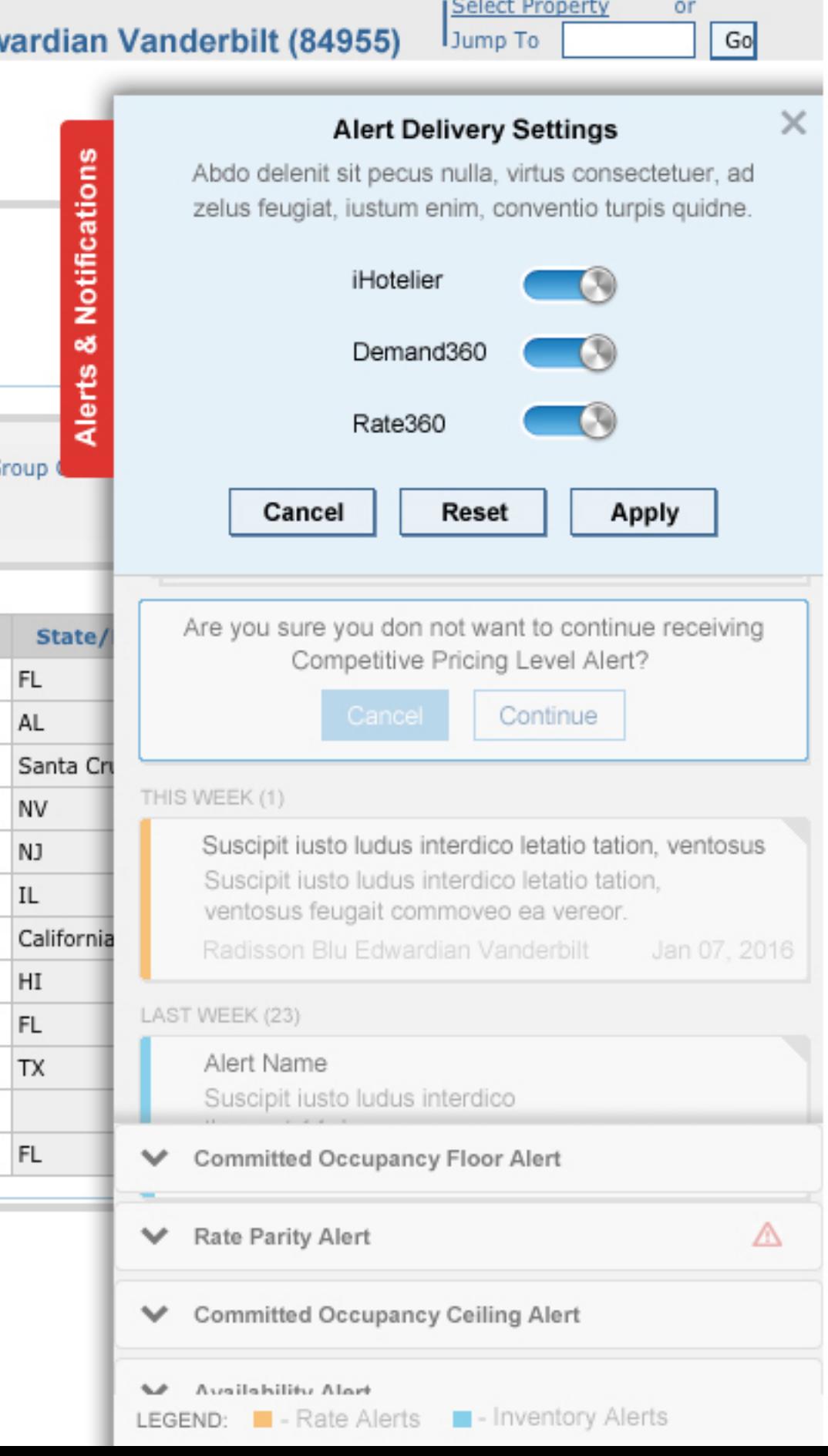

# Alert Notifications Tray (UX Wires) Jan 13, 2015

# **B.** Alert Config from List

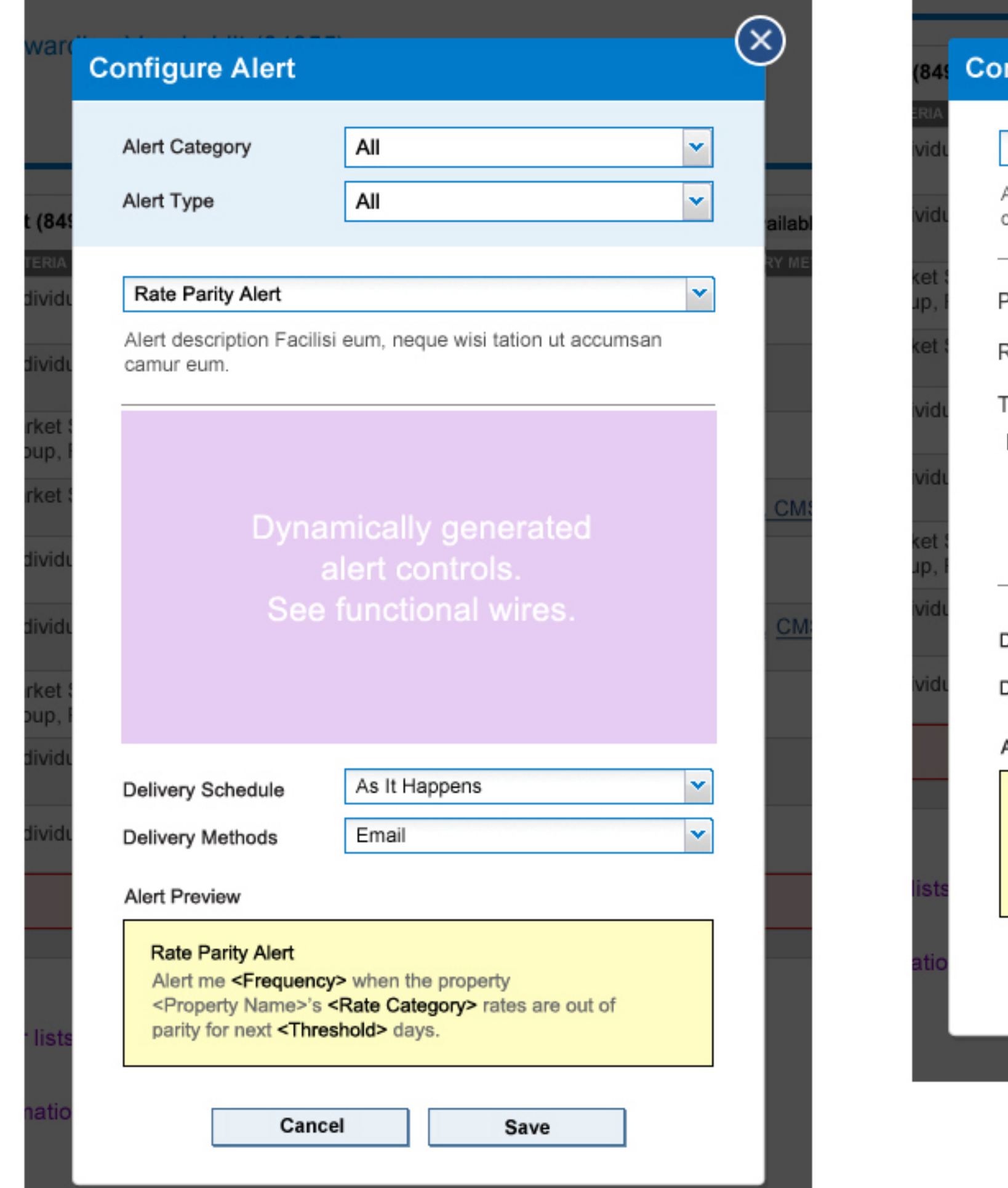

# B. Alert Config from Category Accordions

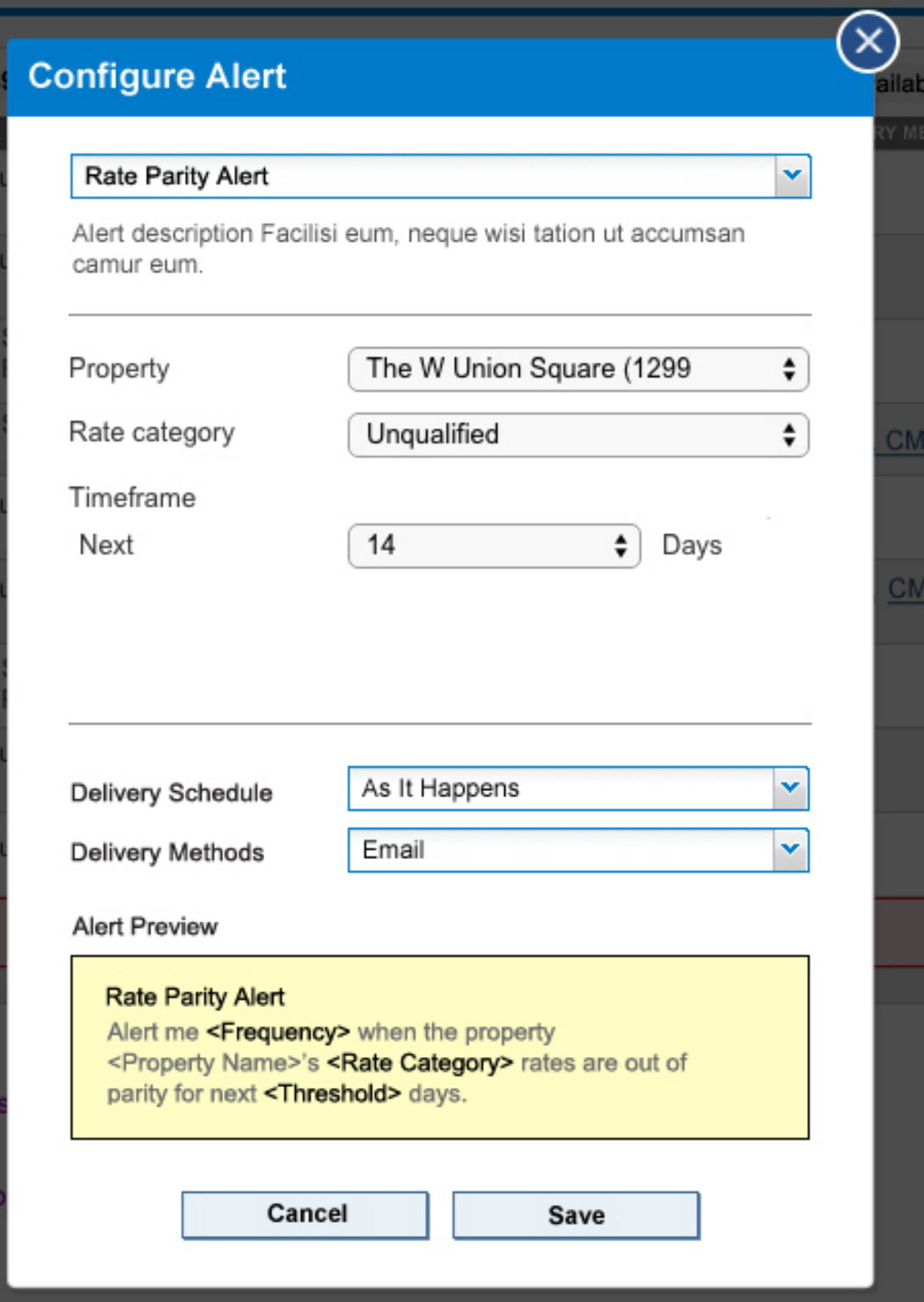